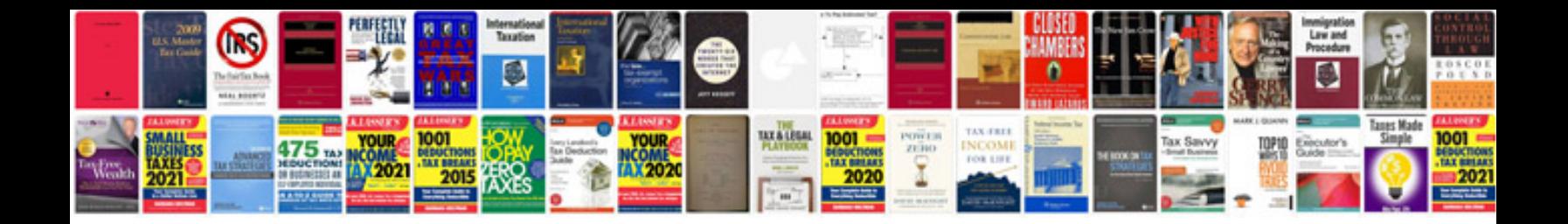

**Tp link manual**

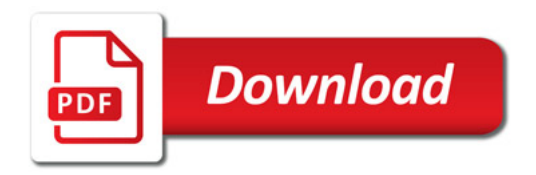

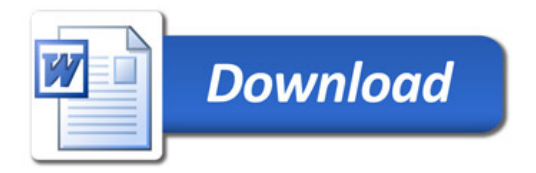